## Tahsil Hesabına Senet Cirosu

Tahsil Hesabına Senet Cirosu, Finans Bölümü'nde, "Kayıt/Müşteri Senetleri" menüsünün altında yer alır. Tanımlan an tahsil hesabına senetlerin ciro edilmesi için kullanılan bölümdür.

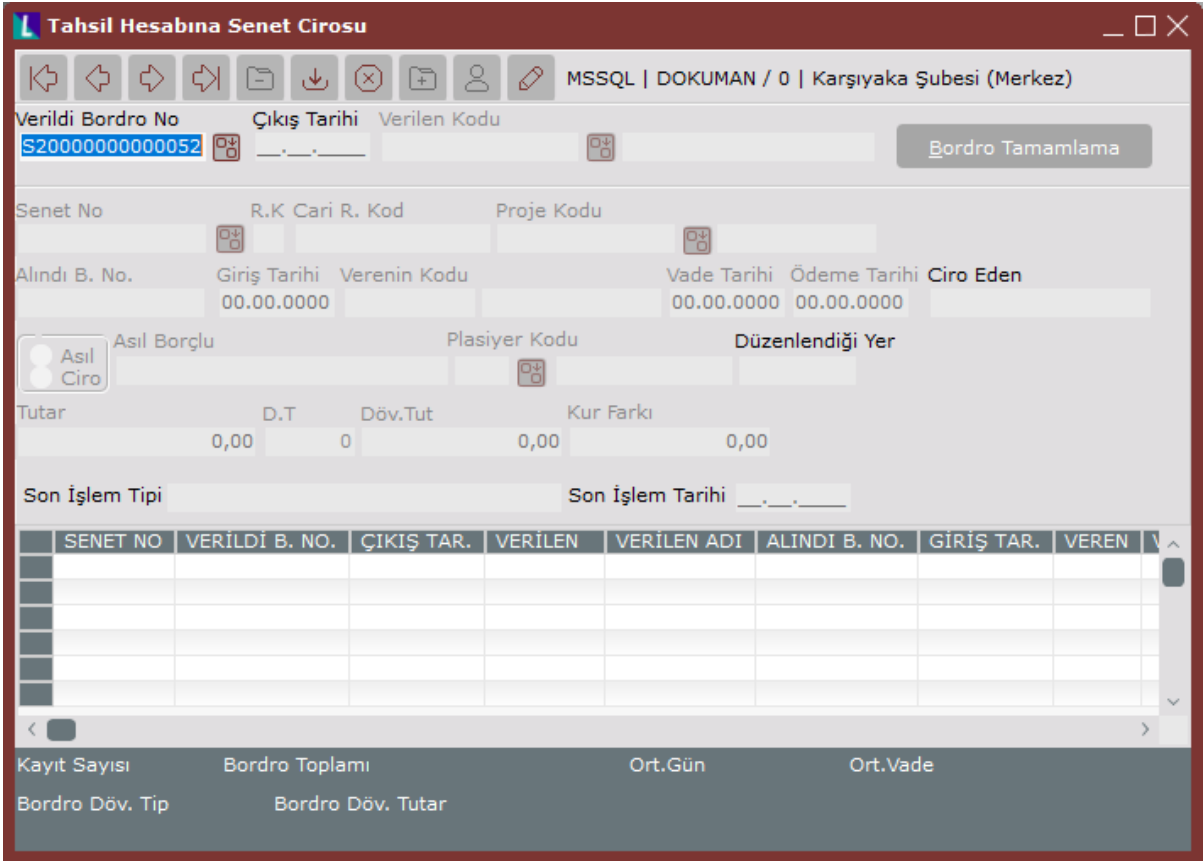

Tahsil Hesabına Senet Cirosu ekranında yer alan alanlar ve içerdiği bilgiler aşağıdaki şekildedir:

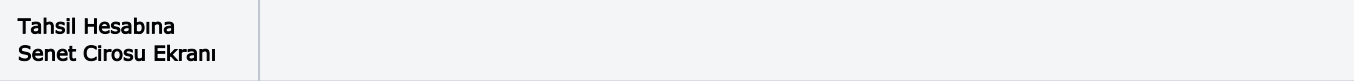

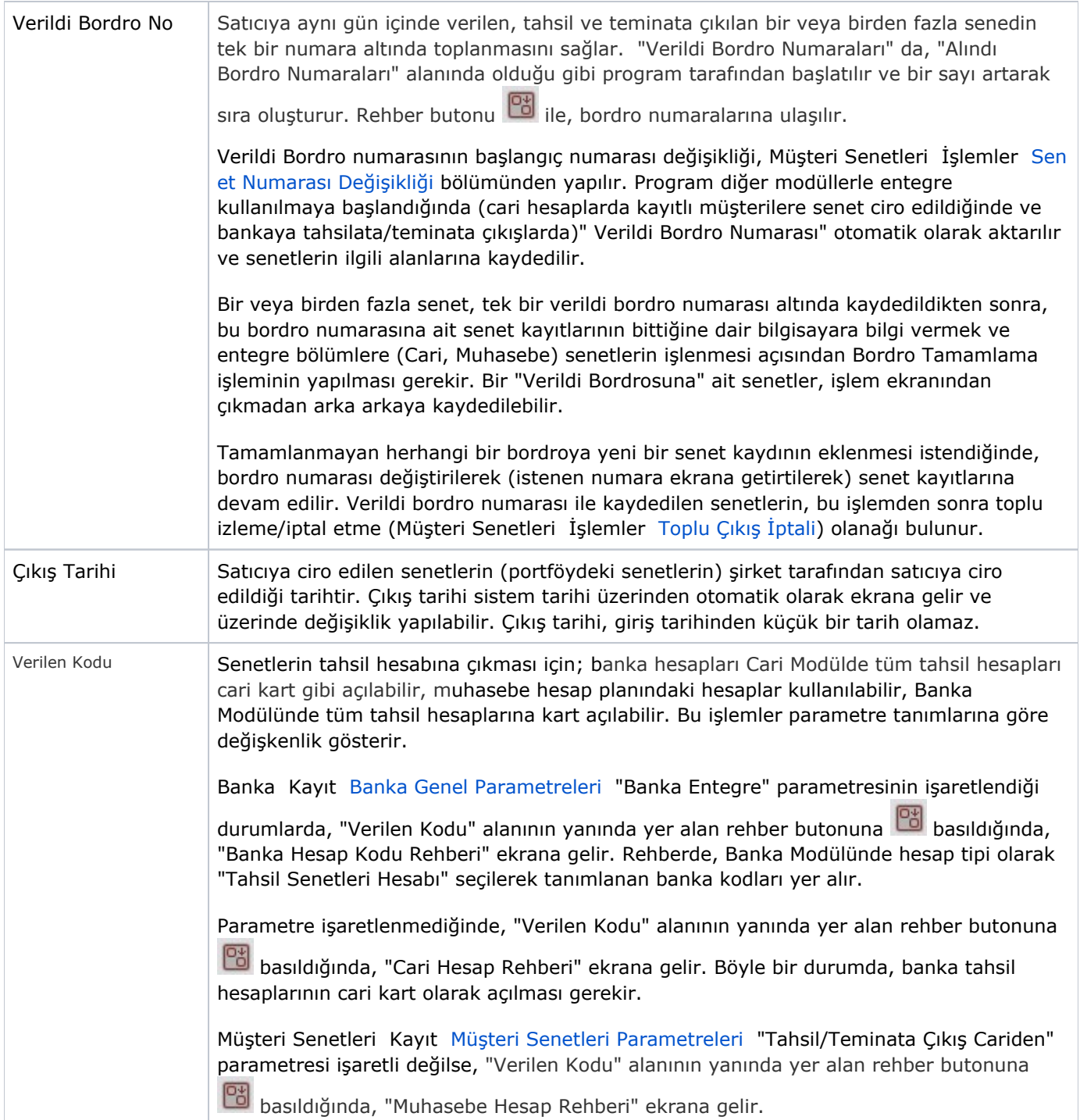

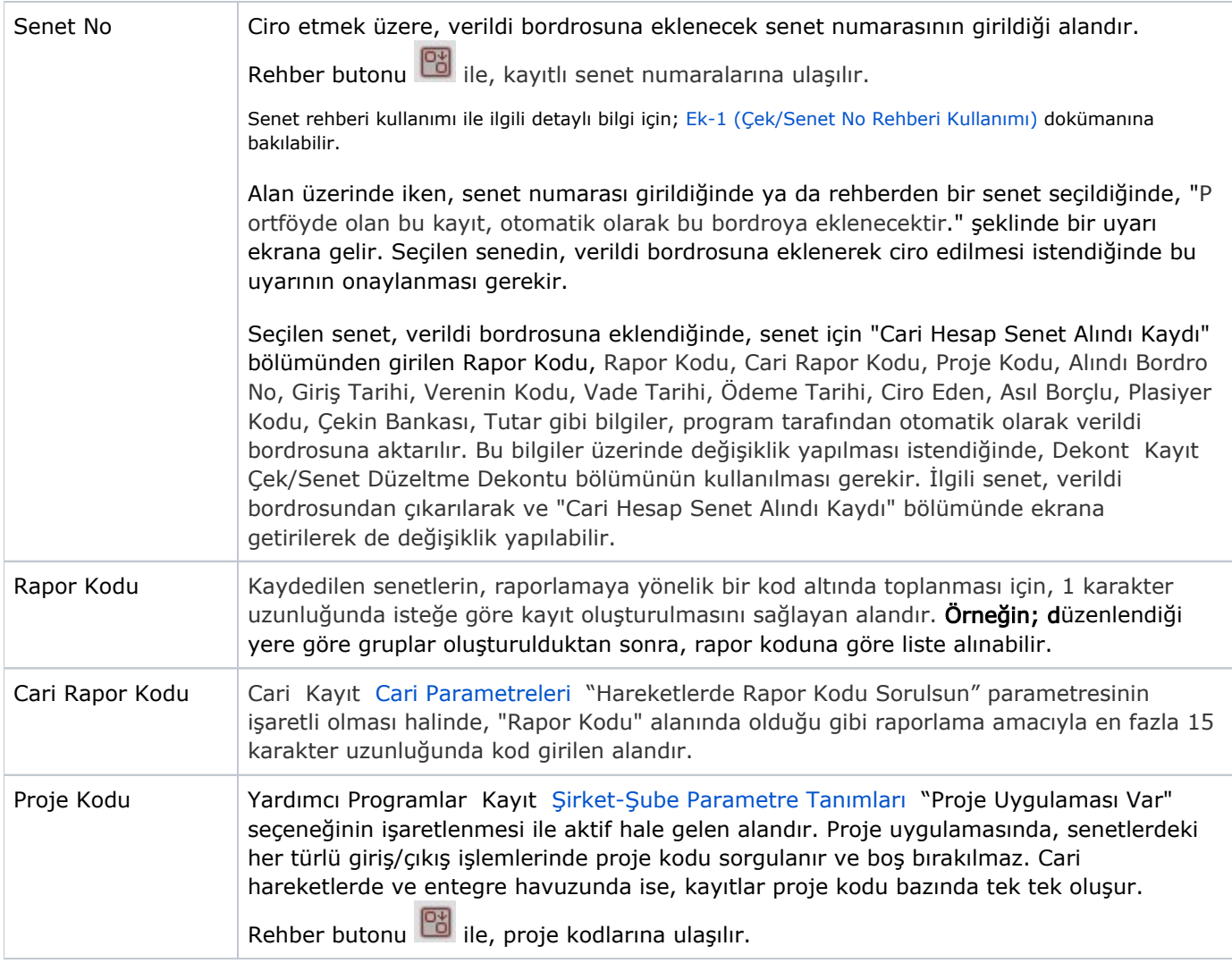

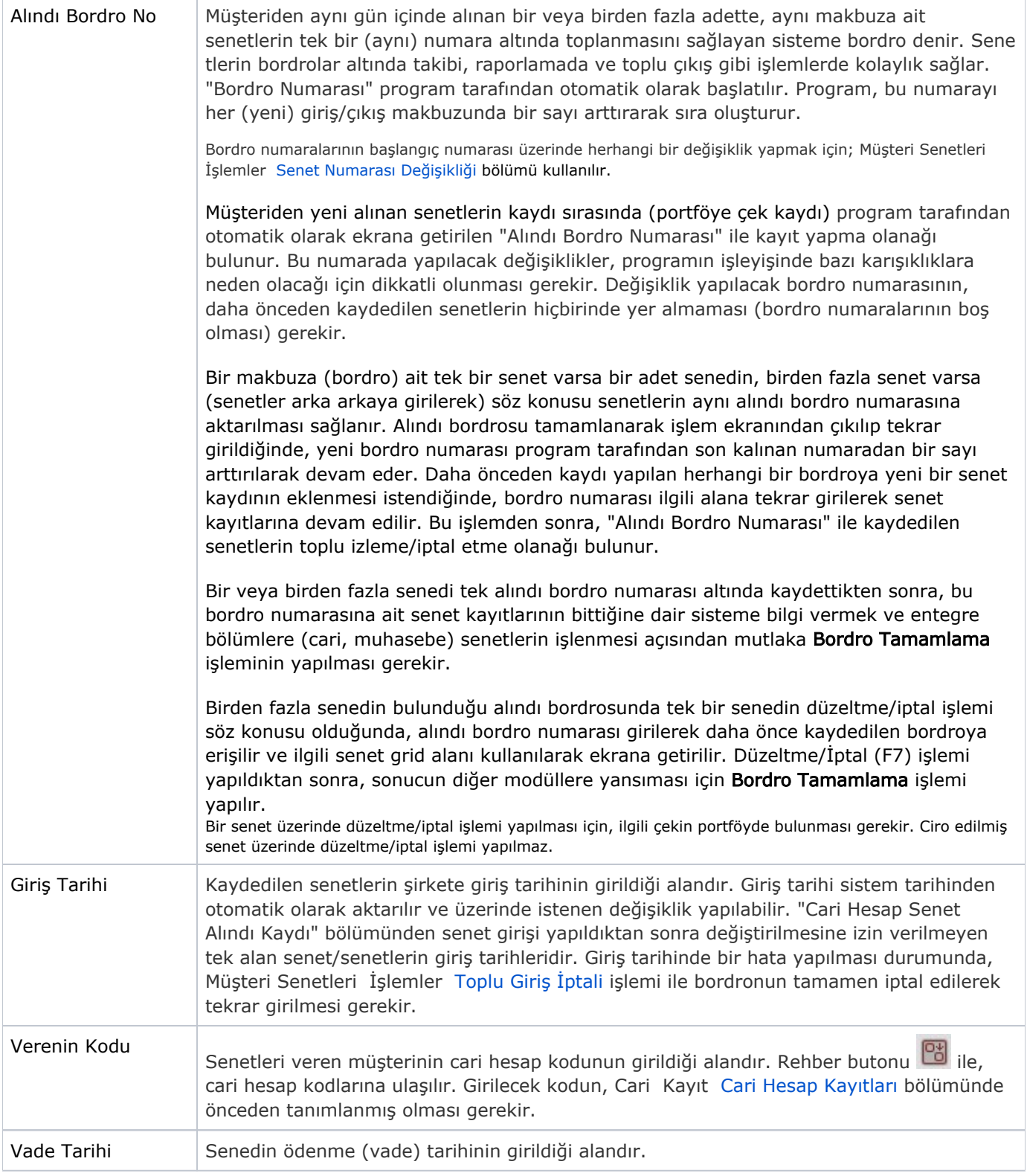

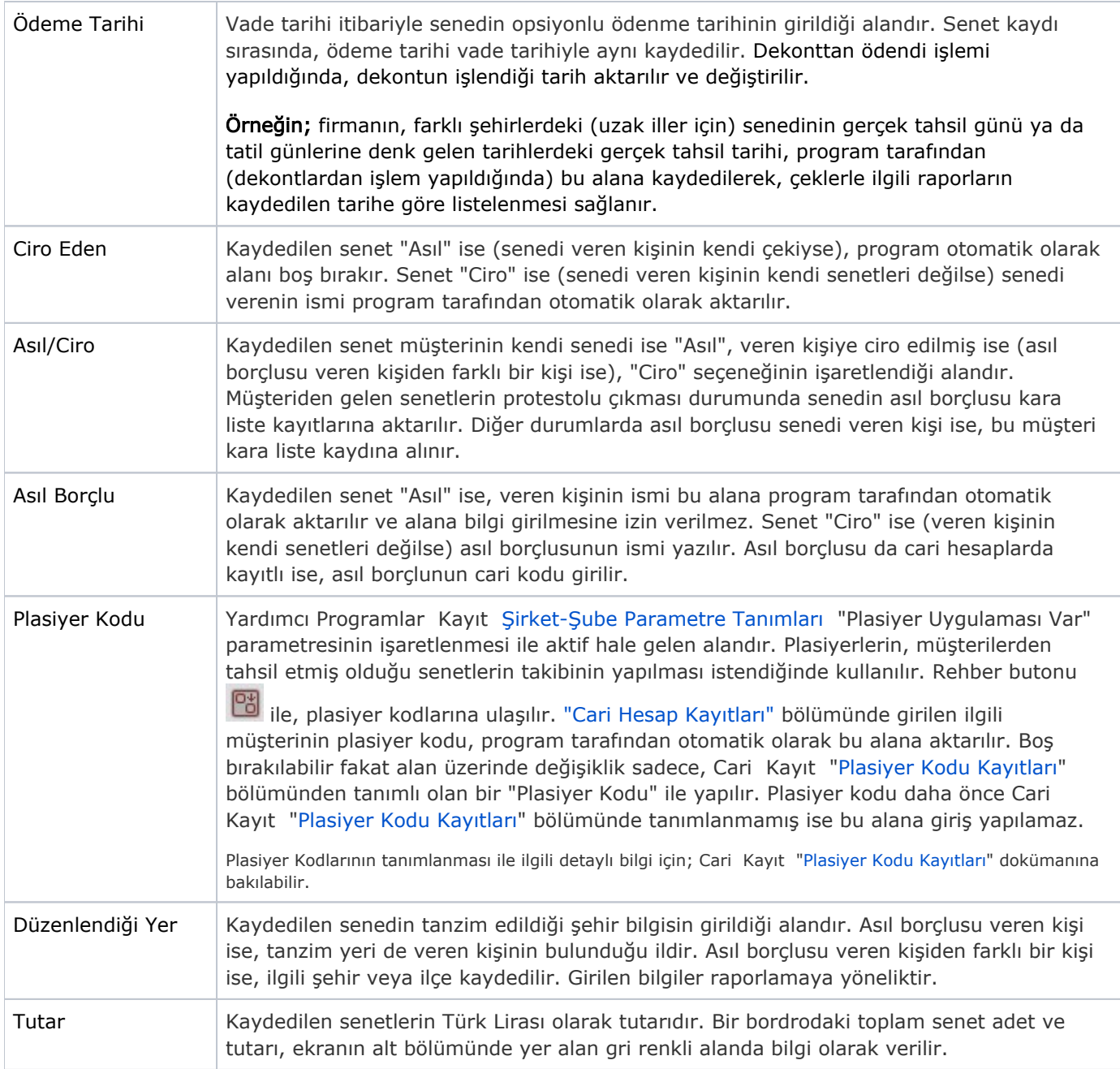

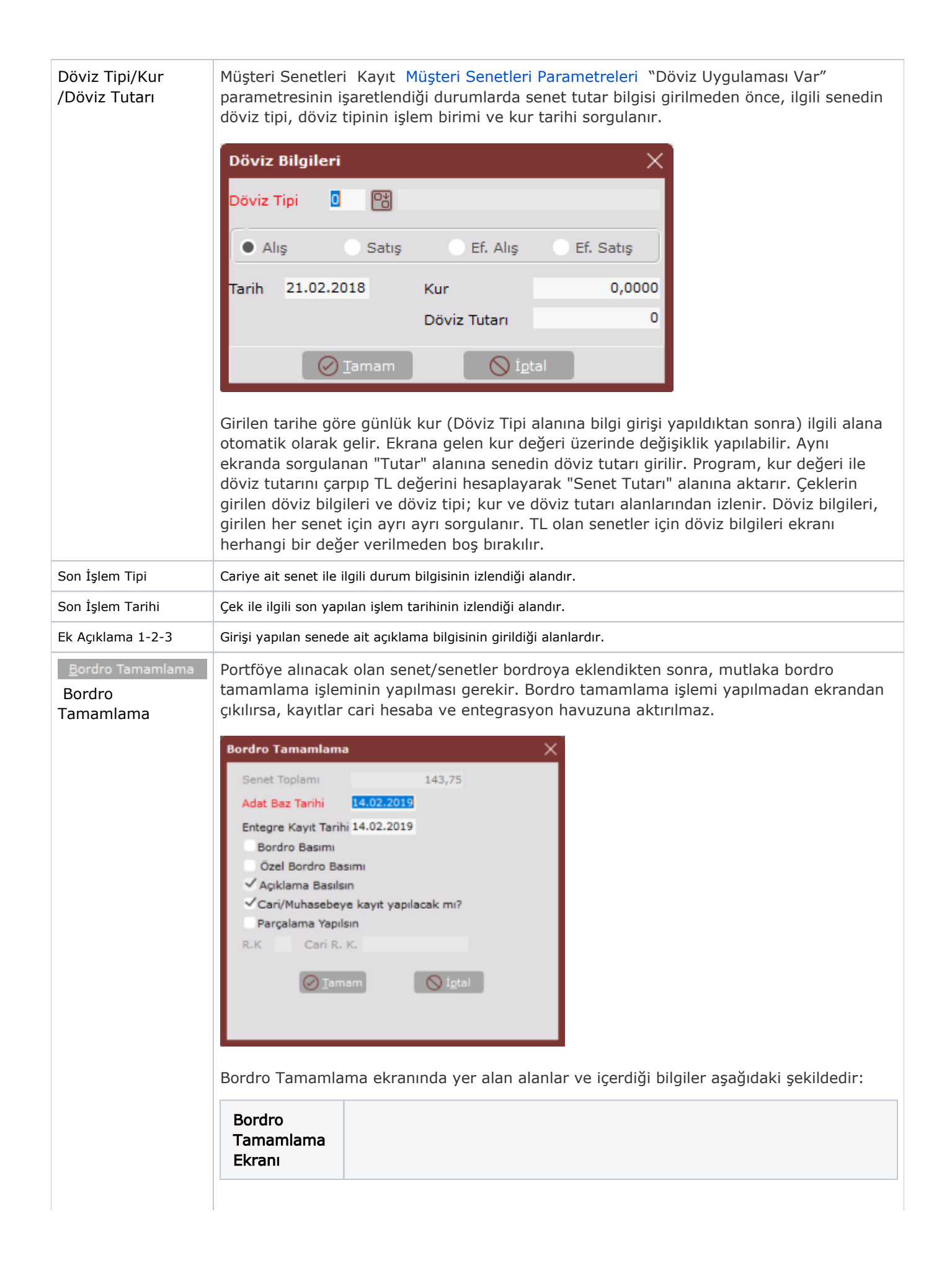

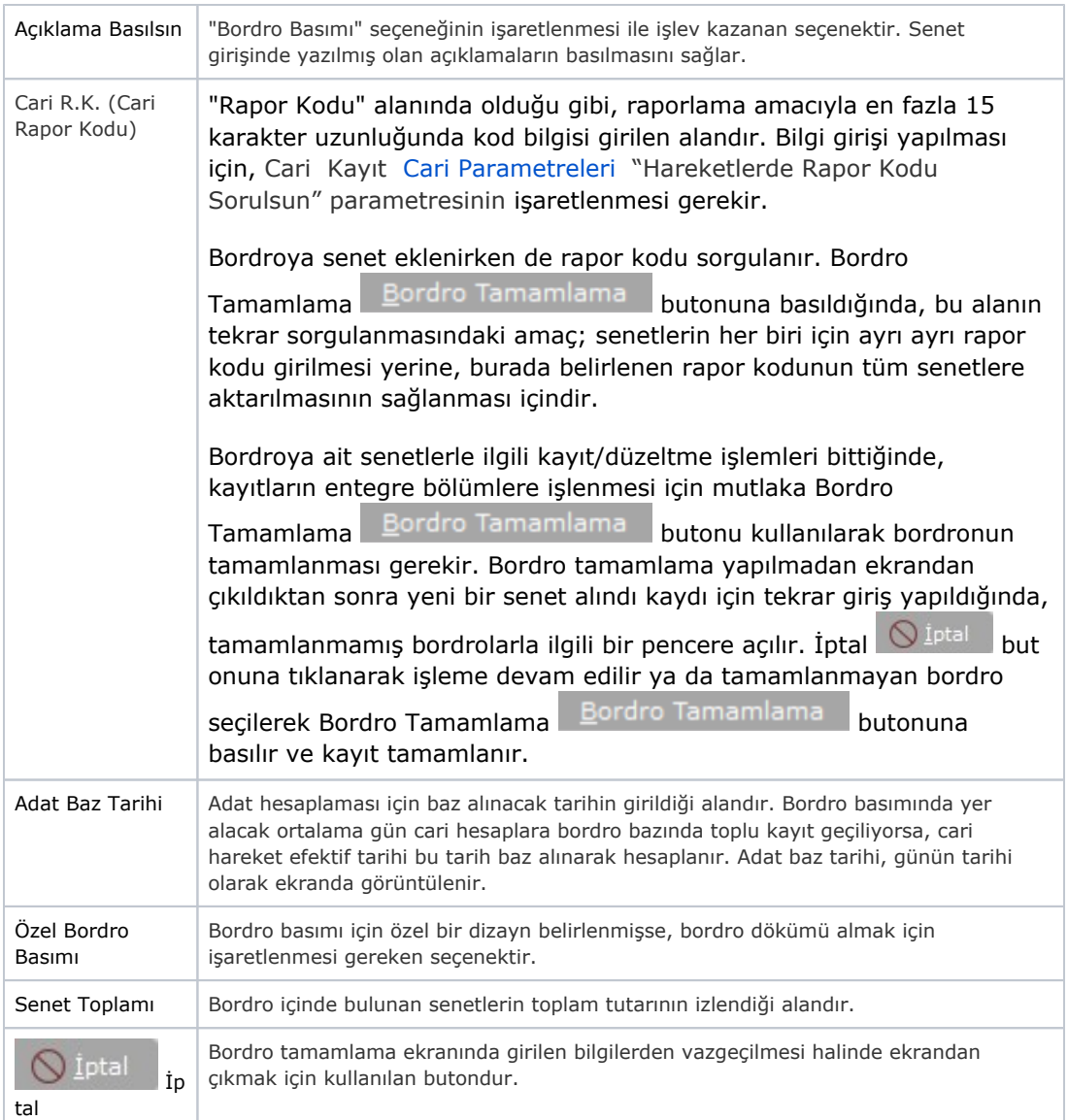

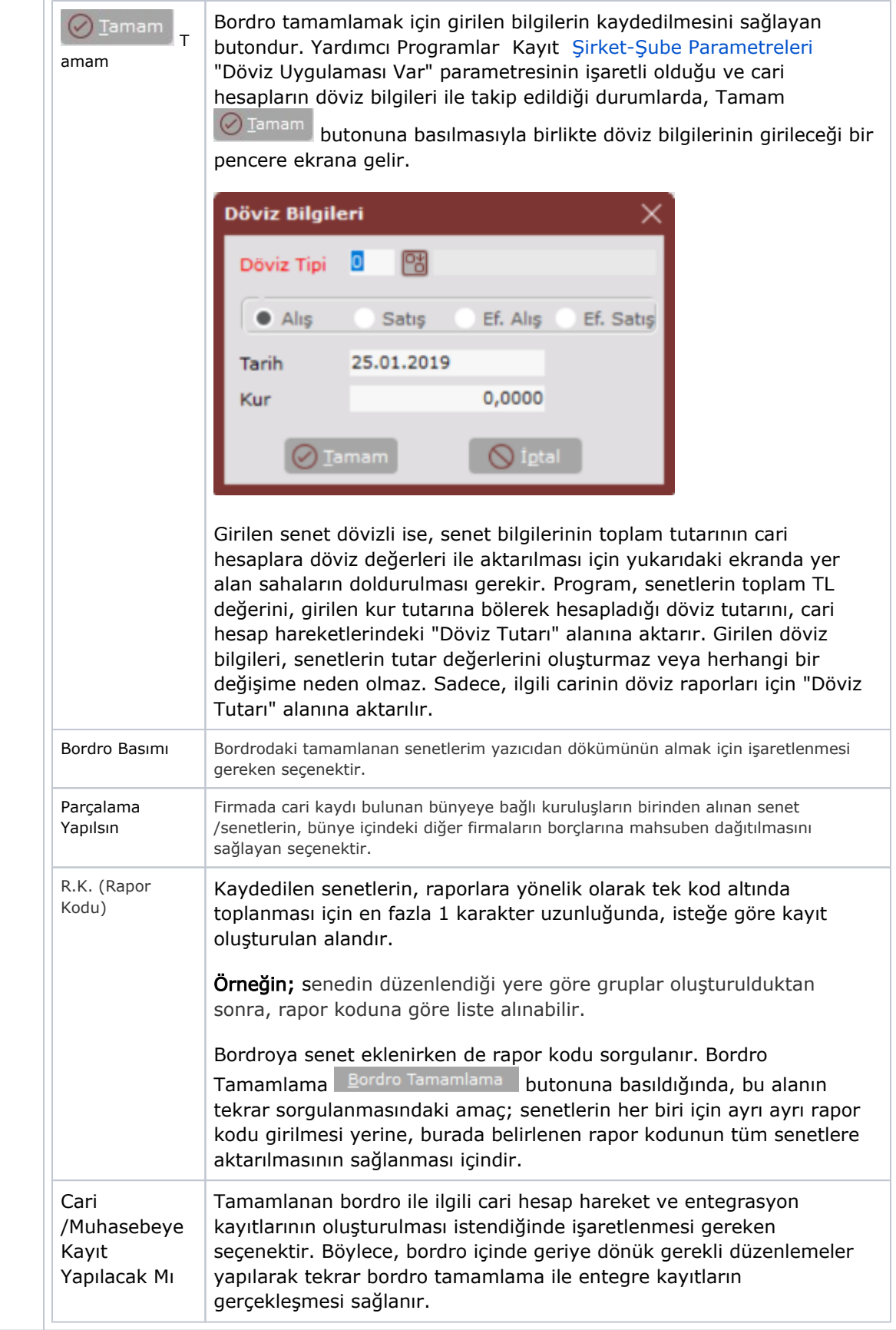